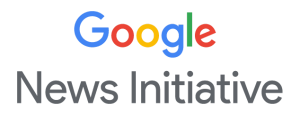

# GNI Workshop: Faktenchecks und Verifizierung DJV Besser Online Konferenz 2019

### **Kontakte:**

- **•** Nadin Rabaa (Google News Initiative Teaching Fellow): [nadin@google.com](mailto:nadin@google.com)
- **●** Team des Google News Lab DACH: [newslabsupport@google.com](mailto:newslabsupport@google.com)

#### **Hilfreiche Websites**

- **●** Google News Initiative: <https://newsinitiative.withgoogle.com/>
- **●** Schulungszentrum inkl. Video Tutorials: <https://newsinitiative.withgoogle.com/training/>
- Google Marken-Berechtigungen: <https://www.google.com/permissions/>

#### **Faktenchecks**

Google Fact Check Tools <https://toolbox.google.com/factcheck/explorer>

#### Fact-Check-Tag Erweiterung

[https://www.blog.google/around-the-globe/google-europe/more-ways-find-autho](https://www.blog.google/around-the-globe/google-europe/more-ways-find-authoritative-information-europe/) [ritative-information-europe/](https://www.blog.google/around-the-globe/google-europe/more-ways-find-authoritative-information-europe/)

Entwickler Support: <https://developers.google.com/search/docs/guides/search-gallery>

Fact-Check-Tag/schema.org <https://support.google.com/news/publisher-center/answer/4582731#fact-checking>

The Trust Project <https://thetrustproject.org/>

# Google **News Initiative**

Faktencheck Tipps:

<https://correctiv.org/faktencheck/>

Tagesschau Faktenfinder: <https://www.tagesschau.de/faktenfinder/>

dpa Faktenchecker: <https://www.presseportal.de/nr/133833>

### **Verifizierung**

First Draft <https://firstdraftnews.org/> Kurse: <https://firstdraftnews.org/en/education/learn/> First Draft Verification Toolbox <https://firstdraftnews.org/verification-toolbox/>

Bilder-Suche <https://images.google.de/>

Erweiterte Bilder-Suche [https://www.google.com/advanced\\_image\\_search](https://www.google.com/advanced_image_search)

TinEye Reverse Image Search <https://www.tineye.com/>

Jeffrey's Image Metadata Viewer <http://exif.regex.info/exif.cgi>

RevEye Reverse Image Search - Chrome Extension [https://chrome.google.com/webstore/detail/reveye-reverse-image-sear/keaaclcjh](https://chrome.google.com/webstore/detail/reveye-reverse-image-sear/keaaclcjhehbbapnphnmpiklalfhelgf) [ehbbapnphnmpiklalfhelgf](https://chrome.google.com/webstore/detail/reveye-reverse-image-sear/keaaclcjhehbbapnphnmpiklalfhelgf)

YouTube DataViewer <https://citizenevidence.amnestyusa.org/>

Trainingscenter - Verifikation <https://newsinitiative.withgoogle.com/training/course/verification>

# Übungsmaterial [https://drive.google.com/open?id=1PxY1ImvJm50t81NoMItz2Amq93b\\_tFYJ](https://drive.google.com/open?id=1PxY1ImvJm50t81NoMItz2Amq93b_tFYJ)

# **Weitere Verifizierungs-Tools**

Verification Handbook des European Journalism Centre <http://verificationhandbook.com/>

Zahlen-Fakten-Tool Wolfram <http://www.wolframalpha.com/>

Bellingcat <https://www.bellingcat.com/>

Digitale Werkzeugkiste Open Source Intelligence <https://inteltechniques.com/menu.html>

InVid - Video Verifizierung <https://www.invid-project.eu/>

# **Verifizierung/Geolocation: Beispiel #germanarms**

- [https://www.stern.de/politik/ausland/germanarms--waffentechnik-aus-deut](https://www.stern.de/politik/ausland/germanarms--waffentechnik-aus-deutschland-im-kriegseinsatz-im-jemen-8597442.html) [schland-im-kriegseinsatz-im-jemen-8597442.html](https://www.stern.de/politik/ausland/germanarms--waffentechnik-aus-deutschland-im-kriegseinsatz-im-jemen-8597442.html)
- [https://www.br.de/fernsehen/das-erste/sendungen/report-muenchen/video](https://www.br.de/fernsehen/das-erste/sendungen/report-muenchen/videos-und-manuskripte/deutsche-waffen-jemen-100.html) [s-und-manuskripte/deutsche-waffen-jemen-100.html](https://www.br.de/fernsehen/das-erste/sendungen/report-muenchen/videos-und-manuskripte/deutsche-waffen-jemen-100.html)
- <https://www.youtube.com/watch?v=UtUKZKaxtLU>
- [https://www.br.de/mediathek/podcast/storyboard-unsere-reporter-und-ihr](https://www.br.de/mediathek/podcast/storyboard-unsere-reporter-und-ihre-geschichten/wie-wir-deutsche-waffen-im-jemen-fanden/1502965) [e-geschichten/wie-wir-deutsche-waffen-im-jemen-fanden/1502965](https://www.br.de/mediathek/podcast/storyboard-unsere-reporter-und-ihre-geschichten/wie-wir-deutsche-waffen-im-jemen-fanden/1502965)

# **Google Earth**

Google Earth Web <https://www.google.com/intl/de/earth/>

Google Earth Pro <https://www.google.de/earth/download/gep/agree.html>

# Google **News Initiative**

Google Earth Engine - Timelapse <https://earthengine.google.com/timelapse/>

Google Earth Studio <https://www.google.com/earth/studio/>

Unterschied Earth Pro / Earth Studio: <https://www.google.com/intl/de/earth/studio/faq/> <https://earth.google.com/studio/docs/>

Juxtapose - Foto Slider <https://juxtapose.knightlab.com/>